Информация о владельце: МИНИСТЕРСТВО ТРАНСПОРТА РОССИЙСКОЙ ФЕДЕРАЦИИ федеральное государственное бюджетное образовательное учреждение высшего образования **САМАРСКИЙ ГОСУДАРСТВЕННЫЙ УНИВЕРСИТЕТ ПУТЕЙ СООБЩЕНИЯ (СамГУПС)** ФИО: Гаранин Максим Ал**федера ЛЬНОЕ АГ</mark>ЕНТСТВО ЖЕЛЕЗНОДОРОЖНОГО ТРАНСПОРТА** Документ подписан простой электронной подписью Должность: Ректор Дата подписания: 28.08.2023 17:16:29 Уникальный программный ключ: 7708e3a47e66a8ee02711b298d7c78bd1e40bf88

## **Учебная практика (технологическая (проектнотехнологическая) практика)**

## рабочая программа практики

Направление подготовки 09.03.01 Информатика и вычислительная техника

Направленность (профиль) Проектирование АСОИУ на транспорте

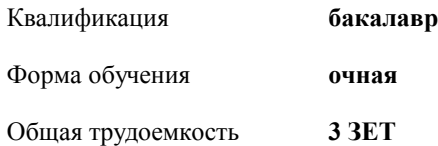

зачеты с оценкой 4 Виды контроля в семестрах:

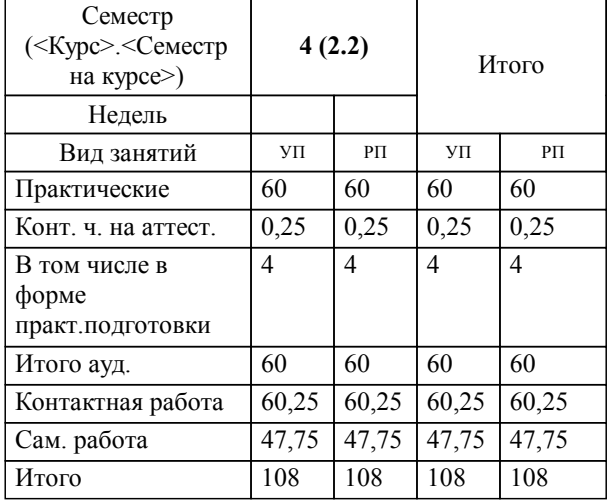

## **Распределение часов дисциплины по семестрам**

**Учебная практика (технологическая (проектно-технологическая) практика)** Рабочая программа практики

разработана в соответствии с ФГОС ВО:

Федеральный государственный образовательный стандарт высшего образования - бакалавриат по направлению подготовки 09.03.01 Информатика и вычислительная техника (приказ Минобрнауки России от 19.09.2017 г. № 929)

.......<br>Направление подготовки 09.03.01 Информатика и вычислительная техника Направленность (профиль) Проектирование АСОИУ на транспорте составлена на основании учебного плана: 09.03.01-23-2-

**Цифровые технологии** Рабочая программа практики одобрена на заседании кафедры

Зав. кафедрой к.т.н., доцент Авсиевич А.В.

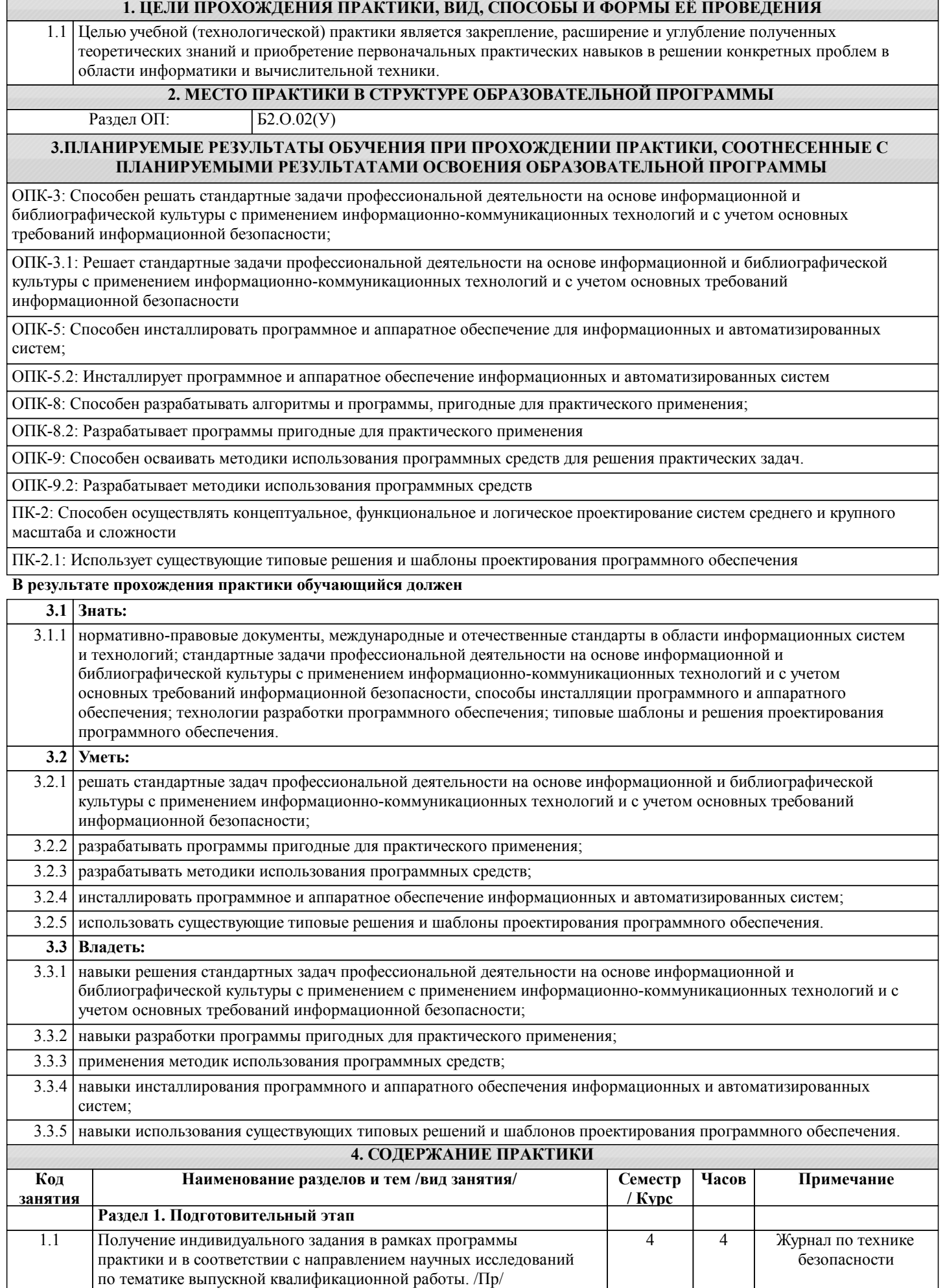

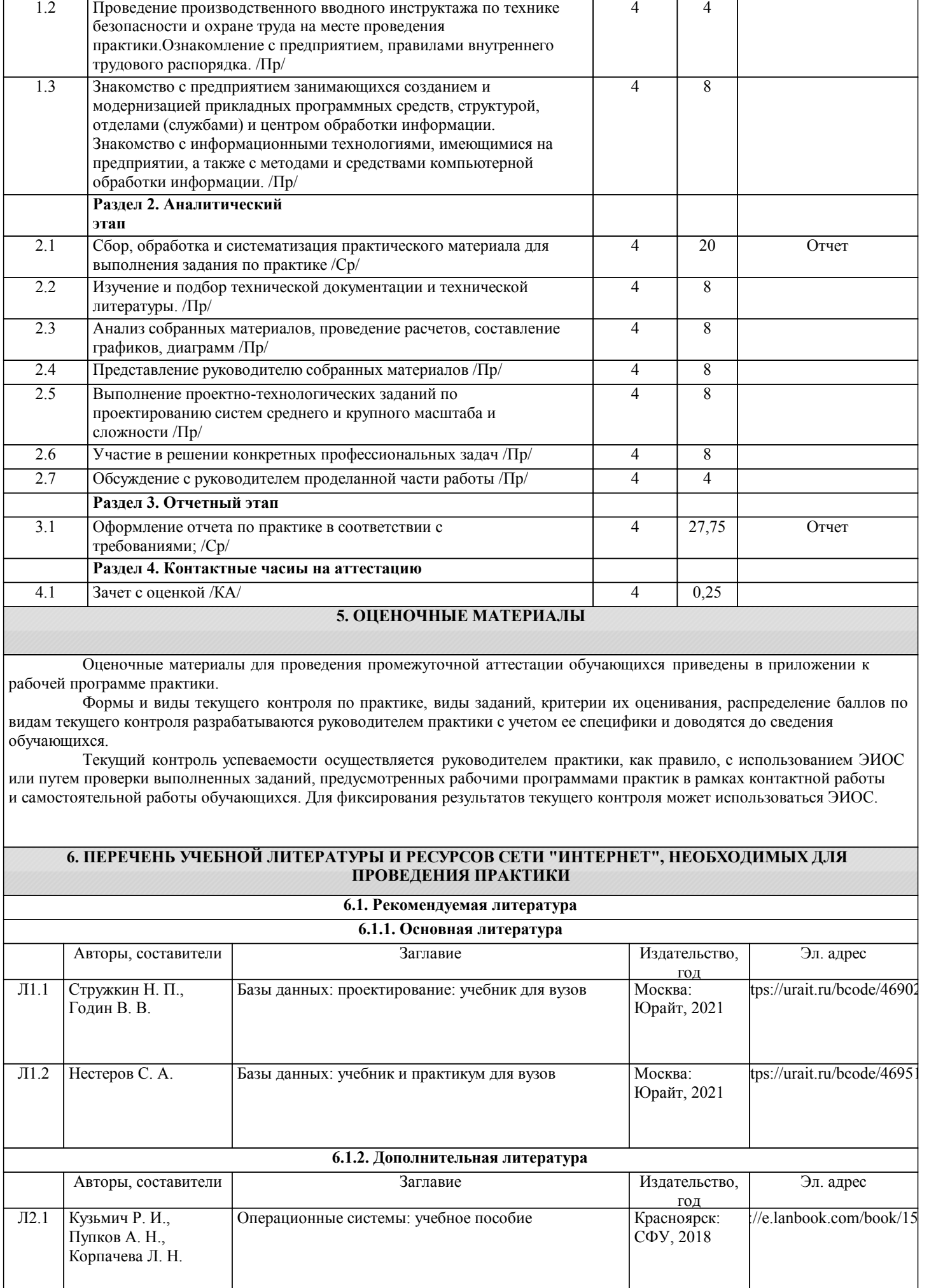

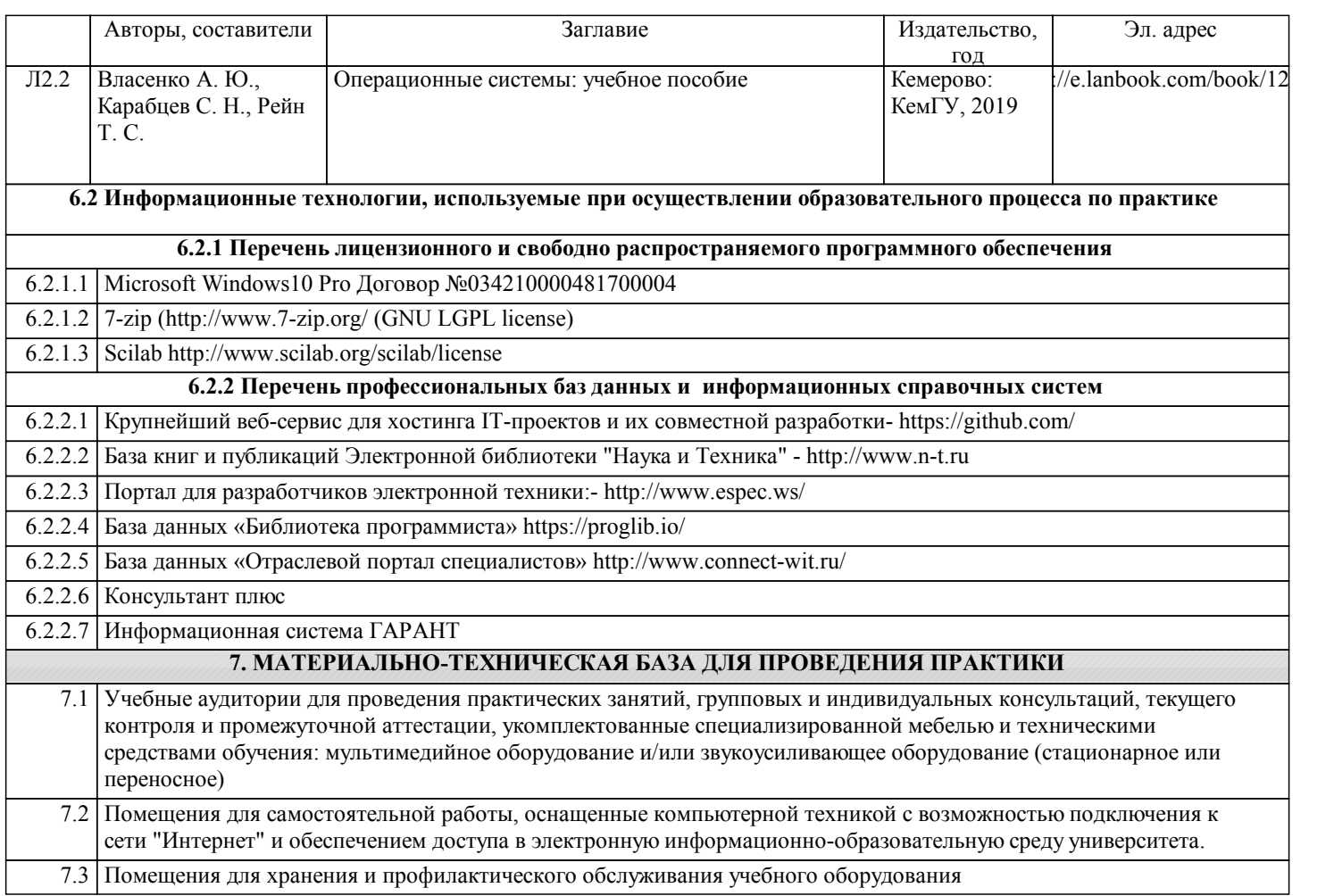